# Certification SCJP/OCJP Mock Operators

# Author: [JavaChamp Team](http://www.quizover.com/user/profile/Java.Champ)

Senior Java Developer @QuizOver.com

Copyright (c) 2014-2015

# Create, Share, and Discover Online Quizzes.

QuizOver.com is an intuitive and powerful online quiz creator. learn more

Join QuizOver.com

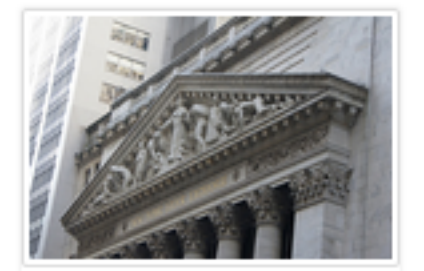

How to Analyze Stocks

By Yasser Ibrahim

1 month ago

12 Responses

Ciftish Thomian Mohr

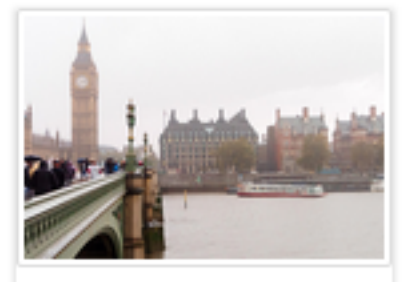

**Pre Employment English** By Katherina jennifer N

5 months ago 19 Responses Offician Abian

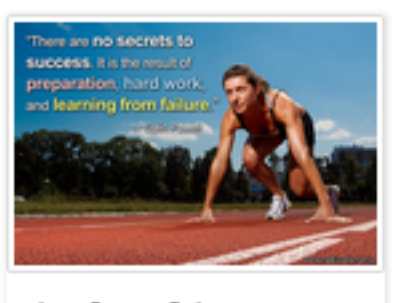

Lean Startup Quiz By Yasser Ibrahim

2 months ago 16 Responses Office: Griesthe Chan

Powered by QuizOver.com

# The Leading Online Quiz & Exam Creator

Create, Share and Discover Quizzes & Exams

http://www.quizover.com

## Disclaimer

All services and content of QuizOver.com are provided under QuizOver.com terms of use on an "as is" basis, without warranty of any kind, either expressed or implied, including, without limitation, warranties that the provided services and content are free of defects, merchantable, fit for a particular purpose or non-infringing.

The entire risk as to the quality and performance of the provided services and content is with you.

In no event shall QuizOver.com be liable for any damages whatsoever arising out of or in connection with the use or performance of the services.

Should any provided services and content prove defective in any respect, you (not the initial developer, author or any other contributor) assume the cost of any necessary servicing, repair or correction.

This disclaimer of warranty constitutes an essential part of these "terms of use".

No use of any services and content of QuizOver.com is authorized hereunder except under this disclaimer.

The detailed and up to date "terms of use" of QuizOver.com can be found under:

http://www.QuizOver.com/public/termsOfUse.xhtml

## eBook Content License

Creative Commons License

Attribution-NonCommercial-NoDerivs 3.0 Unported (CC BY-NC-ND 3.0)

http://creativecommons.org/licenses/by-nc-nd/3.0/

You are free to:

Share: copy and redistribute the material in any medium or format

The licensor cannot revoke these freedoms as long as you follow the license terms.

Under the following terms:

Attribution: You must give appropriate credit, provide a link to the license, and indicate if changes were made. You may do so in any reasonable manner, but not in any way that suggests the licensor endorses you or your use.

NonCommercial: You may not use the material for commercial purposes.

NoDerivatives: If you remix, transform, or build upon the material, you may not distribute the modified material.

No additional restrictions: You may not apply legal terms or technological measures that legally restrict others from doing anything the license permits.

# Table of Contents

Quiz Permalink:<http://www.quizover.com/question/java-operators-certification-questions>

Author Profile: <http://www.quizover.com/user/profile/Java.Champ>

1. [Operators](#page-5-0)

# <span id="page-5-0"></span>4. Chapter: Operators

# 1. Operators Questions

4.1.1. What is the result of compiling and running the following code?

#### Author: [JavaChamp Team](http://www.quizover.com/user/profile/Java.Champ)

What is the result of compiling and running the following code?

```
public class Tester {
static int i ;
	private static int increment(int i) {
		return i++;
	}
	public Tester() {
i = 1;
	}
	public static void main(String[] args) {
 		System.out.print(i);
 System.out.print(i = increment(i));	}
}
```
Please choose only one answer:

- 01
- $0<sub>0</sub>$
- 12
- Compilation error

Check the answer of this question online at QuizOver.com: Question: [Incrementing java static variable](http://www.quizover.com/pdf/incrementing-java-static-variable?pdf=3044)

Flashcards: <http://www.quizover.com/flashcards/incrementing-java-static-variable?pdf=3044>

Interactive Question: <http://www.quizover.com/question/incrementing-java-static-variable?pdf=3044> 4.1.2. Which of the following "if" statement(s) will throw a NullPointerEx...

#### Author: [JavaChamp Team](http://www.quizover.com/user/profile/Java.Champ)

Which of the following "if" statement(s) will throw a NullPointerException (assuming each statement will be executed independently)?

```
public class Tester {
	public int code;
	public static void main(String[] args) {
Tester val = null;
		if((val!=null) & (val.code >0));//line 1
		if((val!=null) && (val.code >0));//line 2
if((val == null) | (val.code == 0));//line 3
		if((val==null) || (val.code==0));//line 4
	}
}
```
Please choose all the answers that apply:

- Line 1
- Line 2
- Line 3
- Line 4

Check the answer of this question online at QuizOver.com: Question: [java short circuit operators](http://www.quizover.com/pdf/java-short-circuit-operators?pdf=3044)

Flashcards: <http://www.quizover.com/flashcards/java-short-circuit-operators?pdf=3044>

Interactive Question: <http://www.quizover.com/question/java-short-circuit-operators?pdf=3044> 4.1.3. What is the result of compiling and running the following code?

#### Author: [Yasser Ibrahim](http://www.quizover.com/user/profile/Yasser.Ibrahim)

What is the result of compiling and running the following code?

```
public class Tester {
	static boolean isEven(int x) {
return (x % 2 == 0) ? true : false;
	}
	public static void main(String[] args) {
 		System.out.print(isEven(2));
 		System.out.print(isEven(3));
 		System.out.print(isEven(4));
	}
}
```
Please choose only one answer:

- truefalsetrue
- falsefalsetrue
- falsefalsefalse
- a compilation error
- an exception is thrown at run time

Check the answer of this question online at QuizOver.com: Question: [How to use java conditional operators?](http://www.quizover.com/pdf/how-to-use-java-conditional-operators?pdf=3044)

Flashcards: <http://www.quizover.com/flashcards/how-to-use-java-conditional-operators?pdf=3044>

Interactive Question: <http://www.quizover.com/question/how-to-use-java-conditional-operators?pdf=3044> 4.1.4. What is the result of compiling and running the following code?

#### Author: [JavaChamp Team](http://www.quizover.com/user/profile/Java.Champ)

What is the result of compiling and running the following code?

```
public class Tester {
```

```
	public static void main(String[] args) {
int x = 0;
int i = 1;
for (; i > 0; i-jif ((++x > 0) (-i > 0))x++;
   System.out.println(x + "" + i);
	}
```
Please choose only one answer:

- Compilation error
- 21

}

- 20
- 2-1

Check the answer of this question online at QuizOver.com: Question: [Short circuit vs non shortcircuit operators in java](http://www.quizover.com/pdf/short-circuit-vs-non-shortcircuit-operators-in-java?pdf=3044)

Flashcards: <http://www.quizover.com/flashcards/short-circuit-vs-non-shortcircuit-operators-in-java?pdf=3044>

Interactive Question: <http://www.quizover.com/question/short-circuit-vs-non-shortcircuit-operators-in-java?pdf=3044> 4.1.5. What is the result of compiling and running the following code?

#### Author: [Yasser Ibrahim](http://www.quizover.com/user/profile/Yasser.Ibrahim)

What is the result of compiling and running the following code?

```
public class Tester {
```

```
	public static void main(String[] args) {
int x = 0;
 int y = 0;
 		if ((true & false) | (true & false) & x++>0)
			System.out.print("stmt1 ");
		if (false || true | (++y> 0 | y++>0))
			System.out.print("stmt2 ");
 			System.out.print(x+" "+y);
 		}
}
```
Please choose only one answer:

- stmt1 stmt2 1 2
- stmt1 stmt2 0 0
- stmt2 1 2
- stmt2 0 2
- 0 0

Check the answer of this question online at QuizOver.com: Question: [short circuit operators in java](http://www.quizover.com/pdf/short-circuit-operators-in-java?pdf=3044)

Flashcards: <http://www.quizover.com/flashcards/short-circuit-operators-in-java?pdf=3044>

Interactive Question: <http://www.quizover.com/question/short-circuit-operators-in-java?pdf=3044> 4.1.6. What is the result of compiling and running the following code?

#### Author: [Yasser Ibrahim](http://www.quizover.com/user/profile/Yasser.Ibrahim)

What is the result of compiling and running the following code?

```
public class Tester {
	public static void main(String[] args) {
System.out.print("" + 7 + 2 +"");
System.out.print(7 + 2 +"");
	}
}
```
Please choose only one answer:

- 9 9
- 72 9
- 9 72
- 72 72

Check the answer of this question online at QuizOver.com: Question: [Concatenating operands in java](http://www.quizover.com/pdf/concatenating-operands-in-java?pdf=3044)

Flashcards: <http://www.quizover.com/flashcards/concatenating-operands-in-java?pdf=3044>

Interactive Question: <http://www.quizover.com/question/concatenating-operands-in-java?pdf=3044> 4.1.7. What is the result of compiling and running the following code?

#### Author: [JavaChamp Team](http://www.quizover.com/user/profile/Java.Champ)

What is the result of compiling and running the following code?

```
public class Tester {
  public static void main(String[] args) {
  boolean flag = true;
 int x = 5;
 int result = (8 * 2) % x;
  System.out.print(!(result > 0) \land true \land (flag = false));
  System.out.print(flag);
	}
}
```
Please choose only one answer:

- truefalse
- truetrue
- falsefalse
- falsetrue
- Compilation error

Check the answer of this question online at QuizOver.com: Question: [Java Boolean Logical Operators](http://www.quizover.com/pdf/java-boolean-logical-operators?pdf=3044)

Flashcards: <http://www.quizover.com/flashcards/java-boolean-logical-operators?pdf=3044>

Interactive Question: <http://www.quizover.com/question/java-boolean-logical-operators?pdf=3044> 4.1.8. What is the result of compiling and running the following code?

#### Author: [JavaChamp Team](http://www.quizover.com/user/profile/Java.Champ)

What is the result of compiling and running the following code?

```
public class Tester {
	public static void main(String[] args) {
 		boolean flag = true;
 int x = 5;
 int result = (8 * 2) % x;
 System.out.print(!(result > 0) \land true \land !(flag = false));
 		System.out.print(flag);
	}
}
```
Please choose only one answer:

- truefalse
- truetrue
- falsefalse
- falsetrue
- Compilation error

Check the answer of this question online at QuizOver.com: Question: [short circuit logical operators in java](http://www.quizover.com/pdf/short-circuit-logical-operators-in-java?pdf=3044)

Flashcards: <http://www.quizover.com/flashcards/short-circuit-logical-operators-in-java?pdf=3044>

Interactive Question: <http://www.quizover.com/question/short-circuit-logical-operators-in-java?pdf=3044> 4.1.9. What is the result of compiling and running the following code?

#### Author: [Yasser Ibrahim](http://www.quizover.com/user/profile/Yasser.Ibrahim)

What is the result of compiling and running the following code?

```
public class Test{
	public static void main(String argv[]) {
 Foo x = new Foo);
 Foo y = new Foo();
 Foo z = x;
 System.out.print(x == y);
 System.out.print(x == z);
	}
}
class Foo {}
```
Please choose only one answer:

- falsetrue
- falsefalse
- truetrue
- compilation error

Check the answer of this question online at QuizOver.com: Question: [using == in java](http://www.quizover.com/pdf/using-in-java?pdf=3044)

Flashcards: <http://www.quizover.com/flashcards/using-in-java?pdf=3044>

Interactive Question: <http://www.quizover.com/question/using-in-java?pdf=3044> 4.1.10. What is the result of compiling and running the following code?

#### Author: [Yasser Ibrahim](http://www.quizover.com/user/profile/Yasser.Ibrahim)

What is the result of compiling and running the following code?

```
public class Test{
	public static void main(String argv[]) {
 int a = 6;
 if (a = 6)			System.out.print("true");
	}
```
Please choose only one answer:

- no output is produced
- true

}

• a compilation error

Check the answer of this question online at QuizOver.com: Question: [if condition in java](http://www.quizover.com/pdf/if-condition-in-java?pdf=3044)

Flashcards: <http://www.quizover.com/flashcards/if-condition-in-java?pdf=3044>

Interactive Question: <http://www.quizover.com/question/if-condition-in-java?pdf=3044> 4.1.11. What is the result of compiling and running the following code?

Author: [Yasser Ibrahim](http://www.quizover.com/user/profile/Yasser.Ibrahim)

What is the result of compiling and running the following code?

```
public static void main(String[] args) {
 System.out.print("4" + 5);
 System.out.print(4 + 5);
 System.out.print(4 + 5 + 9);
	}
```
Please choose only one answer:

- 4545459
- 459459
- 45999

Check the answer of this question online at QuizOver.com: Question: [String and + operator in java](http://www.quizover.com/pdf/string-and-operator-in-java?pdf=3044)

Flashcards: <http://www.quizover.com/flashcards/string-and-operator-in-java?pdf=3044>

Interactive Question: <http://www.quizover.com/question/string-and-operator-in-java?pdf=3044> 4.1.12. What is the result of compiling and running the following code?

Author: [JavaChamp Team](http://www.quizover.com/user/profile/Java.Champ)

What is the result of compiling and running the following code?

```
public static void main(String[] args) {
int x = 0, y = 0;
x = 5 + y + 1;
 System.out.print(x + " + y);x = 0;
 y = 0;x = 5 + +y;
 System.out.print(x + "" + y);	}
```
Please choose only one answer:

- 6161
- 671
- 5161

Check the answer of this question online at QuizOver.com: Question: [++ and -- in java](http://www.quizover.com/pdf/-and-in-java?pdf=3044)

Flashcards: <http://www.quizover.com/flashcards/-and-in-java?pdf=3044>

Interactive Question: <http://www.quizover.com/question/-and-in-java?pdf=3044> 4.1.13. What is the result of compiling and running the following code?

#### Author: [Yasser Ibrahim](http://www.quizover.com/user/profile/Yasser.Ibrahim)

What is the result of compiling and running the following code?

```
public static void main(String[] args) {
 int x = 1, y = 0;
if ((y == x++) \&& (x < +y)) { }
System.out.println(x + ... + y);
	}
```
Please choose only one answer:

- 20
- 21
- 10
- 11

Check the answer of this question online at QuizOver.com: Question: [short-circuit AND in java](http://www.quizover.com/pdf/shortcircuit-and-in-java?pdf=3044)

Flashcards: <http://www.quizover.com/flashcards/shortcircuit-and-in-java?pdf=3044>

Interactive Question: <http://www.quizover.com/question/shortcircuit-and-in-java?pdf=3044> 4.1.14. What is the result of compiling and running the following code?

#### Author: [Yasser Ibrahim](http://www.quizover.com/user/profile/Yasser.Ibrahim)

What is the result of compiling and running the following code?

```
public static void main(String[] args) {
 int x = 1, y = 0;
if ((y == x++) || (x < +y)) { }
System.out.println(x + "" + y);
	}
```
Please choose only one answer:

- 10
- 11
- 20
- 21

Check the answer of this question online at QuizOver.com: Question: [short-circuit OR in java](http://www.quizover.com/pdf/shortcircuit-or-in-java?pdf=3044)

Flashcards: <http://www.quizover.com/flashcards/shortcircuit-or-in-java?pdf=3044>

Interactive Question: <http://www.quizover.com/question/shortcircuit-or-in-java?pdf=3044> 4.1.15. What is the result of compiling and running the following code?

#### Author: [Yasser Ibrahim](http://www.quizover.com/user/profile/Yasser.Ibrahim)

What is the result of compiling and running the following code?

```
public static void main(String[] args) {
 int x = 0, y = 0;
if ((y == ++x) & (x < ++y)) {}
System.out.println(x + ... + y);
	}
```
Please choose only one answer:

- 10
- 11
- 20
- 21

Check the answer of this question online at QuizOver.com: Question: [& non-short-circuit AND in java](http://www.quizover.com/pdf/-nonshortcircuit-and-in-java?pdf=3044)

Flashcards: <http://www.quizover.com/flashcards/-nonshortcircuit-and-in-java?pdf=3044>

Interactive Question: <http://www.quizover.com/question/-nonshortcircuit-and-in-java?pdf=3044> 4.1.16. What is the result of compiling and running the following code?

#### Author: [Yasser Ibrahim](http://www.quizover.com/user/profile/Yasser.Ibrahim)

What is the result of compiling and running the following code?

```
public static void main(String[] args) {
int x = 0, y = 0;
 if ((y == x++) | (x < +y)) {
 ++y;		}
 System.out.println(x + "" + y);
	}
```
Please choose only one answer:

- 00
- 10
- 11
- 12
- 22

Check the answer of this question online at QuizOver.com: Question: [| non-short-circuit OR in java](http://www.quizover.com/pdf/-nonshortcircuit-or-in-java?pdf=3044)

Flashcards: <http://www.quizover.com/flashcards/-nonshortcircuit-or-in-java?pdf=3044>

Interactive Question: <http://www.quizover.com/question/-nonshortcircuit-or-in-java?pdf=3044> 4.1.17. What is the result of compiling and running the following code?

Author: [JavaChamp Team](http://www.quizover.com/user/profile/Java.Champ)

What is the result of compiling and running the following code?

public static void main(String[] args) { System.out.print(false ^ true); System.out.print(!false); }

Please choose only one answer:

- falsefalse
- falsetrue
- truefalse
- truetrue

Check the answer of this question online at QuizOver.com: Question: [Logical Operators ^ and ! in java](http://www.quizover.com/pdf/logical-operators-and-in-java?pdf=3044)

Flashcards: <http://www.quizover.com/flashcards/logical-operators-and-in-java?pdf=3044>

Interactive Question: <http://www.quizover.com/question/logical-operators-and-in-java?pdf=3044> 4.1.18. what will be the output when we compile and execute the code below:

#### Author: [Pankaj Gupta](http://www.quizover.com/user/profile/pankaj.gupta)

what will be the output when we compile and execute the code below:

```
class Compound{
public static void main(String args[])
{
int k=12;
k/=--k;
System.out.println(k);
k^*=k++;
System.out.println(k);
k^*=++k;System.out.println(k);
}
}
```
Please choose only one answer:

- It will compile successfully and display 1 followed by 2 and then 3 as an output.
- It will compile successfully and display 1 followed by 1 and then 2 as an output.
- It will compile successfully and display 1 followed by 3 and then 4 as an output.
- It will generate compile time error.

Check the answer of this question online at QuizOver.com: Question: [java compound operator](http://www.quizover.com/pdf/java-compound-operator?pdf=3044)

Flashcards: <http://www.quizover.com/flashcards/java-compound-operator?pdf=3044>

Interactive Question: <http://www.quizover.com/question/java-compound-operator?pdf=3044> 4.1.19. What is the output of the running the following program?

Author: [JavaChamp Team](http://www.quizover.com/user/profile/Java.Champ)

What is the output of the running the following program?

```
class Test {
	public static void main(String arg[]) {
 A b = new B(1000);A c = new C(1000);
 		System.out.println(b==c);
 System.out.println(b \leq c);
	}
}
class A {
	int value;
}
class B extends A {
	B(int val) {
 value = val;
	}
}
class C extends A {
	C(int val) {
 value = val;
	}
}
```
Please choose only one answer:

- "true" then "false" will be printed
- "false" then "false" will be printed
- "false" then "true" will be printed
- compilation error at the first print statement
- compilation error at the second print statement

Check the answer of this question online at QuizOver.com: Question: [which operands can be used in the comparison operators?](http://www.quizover.com/pdf/which-operands-can-be-used-in-the-comparison-operators?pdf=3044)

#### Flashcards:

<http://www.quizover.com/flashcards/which-operands-can-be-used-in-the-comparison-operators?pdf=3044>

Interactive Question: <http://www.quizover.com/question/which-operands-can-be-used-in-the-comparison-operators?pdf=3044>

(25) Powered by QuizOver.com - http://www.quizover.com QuizOver.com is the leading online quiz & exam creator Copyright (c) 2009-2015 all rights reserved

4.1.20. What is the output of compiling and running the following code?

Author: [JavaChamp Team](http://www.quizover.com/user/profile/Java.Champ)

What is the output of compiling and running the following code?

```
class Test {
	public static void main(String arg[]) {
 Integer x = 1000;
 long y = 1000;
 Integer z = 1000;
 		System.out.println(x==y);
 System.out.println(x==z);
	}
}
```
Please choose only one answer:

- true then false will be printed
- true then true will be printed
- false then true wil be printed
- false then false will be printed
- compilation error at the first print statement
- compilation error at the second print statement

Check the answer of this question online at QuizOver.com: Question: [how to compare a wrapper to a primitive?](http://www.quizover.com/pdf/how-to-compare-a-wrapper-to-a-primitive?pdf=3044)

Flashcards: <http://www.quizover.com/flashcards/how-to-compare-a-wrapper-to-a-primitive?pdf=3044>

Interactive Question: <http://www.quizover.com/question/how-to-compare-a-wrapper-to-a-primitive?pdf=3044>

#### 4.1.21. What is the output of the following code?

#### Author: [Pedro Kowalski](http://www.quizover.com/user/profile/Pedro.Kowalski)

What is the output of the following code?

```
import java.util.Arrays;
import java.util.List;
public class Tester {
	public static void main(String[] arg) {
 int i = 1;
int[] arr = \{0, 1, 2\};int z = 0;arr[i] = z = ++i;List<Integer> li = Arrays.asList(arr);
 		System.out.println(li + "#" + z);
	}
}
```
Please choose only one answer:

- [0, 2, 2]#2
- [0, 1, 2]#2
- [0, 1, 2]#1
- [0, 2, 2]#1
- [0, 1, 2]#2
- compilation fails

Check the answer of this question online at QuizOver.com: Question: [aslist method in arrays](http://www.quizover.com/pdf/aslist-method-in-arrays?pdf=3044)

Flashcards: <http://www.quizover.com/flashcards/aslist-method-in-arrays?pdf=3044>

Interactive Question: <http://www.quizover.com/question/aslist-method-in-arrays?pdf=3044>

#### Author: [Pedro Kowalski](http://www.quizover.com/user/profile/Pedro.Kowalski)

What is the output of the following code?

```
import java.util.Arrays;
import java.util.List;
public class Tester {
	public static void main(String... xyz) {
 int i = 1;Integer[] arr = {0, 1, 2};int \overline{z} = \overline{0};
 arr[i] = z = ++i;List<Integer> li = Arrays.asList(arr);
 		System.out.println(li + "#" + z);
	}
}
```
Please choose only one answer:

- [0, 2, 2]#2
- [0, 1, 2]#2
- [0, 1, 2]#1
- [0, 2, 2]#1
- compilation fails

Check the answer of this question online at QuizOver.com: Question: [arrays aslist method in java](http://www.quizover.com/pdf/arrays-aslist-method-in-java?pdf=3044)

Flashcards: <http://www.quizover.com/flashcards/arrays-aslist-method-in-java?pdf=3044>

Interactive Question: <http://www.quizover.com/question/arrays-aslist-method-in-java?pdf=3044> 4.1.23. What is the result of compiling and running the following program?

Author: [Nikhil Kumar](http://www.quizover.com/user/profile/Nikhil.Kumar)

What is the result of compiling and running the following program?

```
class ExamDemo2{
	public static void main(String [] args){
 		byte b=10;
 b + = 10;
 		System.out.println(b);
	}
}
```
Please choose only one answer:

- Compilation Fails due to possible loss of precision
- 20

Check the answer of this question online at QuizOver.com: Question: [use of compound assignment operator in java nikhil kumar](http://www.quizover.com/pdf/use-of-compound-assignment-operator-in-java-nikhil-kumar?pdf=3044)

Flashcards:

<http://www.quizover.com/flashcards/use-of-compound-assignment-operator-in-java-nikhil-kumar?pdf=3044>

Interactive Question: <http://www.quizover.com/question/use-of-compound-assignment-operator-in-java-nikhil-kumar?pdf=3044>

#### 4.1.24. What is the result of compiling and running the following code?

#### Author: Anonymous User

What is the result of compiling and running the following code?

public class Test { public static void main(String... parans) { System.out.println(true?false?"7":false?"6":false?true?"5": true?"4":"3":"2":"1"); }

Please choose only one answer:

• 1

}

- 2
- 3
- 4
- 5
- •
- 6

Check the answer of this question online at QuizOver.com: Question: [operators in java clelson](http://www.quizover.com/pdf/operators-in-java-clelson?pdf=3044)

Flashcards: <http://www.quizover.com/flashcards/operators-in-java-clelson?pdf=3044>

Interactive Question:

<http://www.quizover.com/question/operators-in-java-clelson?pdf=3044>

4.1.25. Taking in consideration the following declarations, which lines wil...

#### Author: [AlinaIoana Florea](http://www.quizover.com/user/profile/AlinaIoana.Florea)

Taking in consideration the following declarations, which lines will compile?

float  $f = 1.1f$ ; float[]  $f1 = \{ 2.0f \}$ ; float $[$ [] f2 = { {1.1f, 1.2f}, {2.0f}, {3.1f, 3.2f, 3.3f} }; Long  $b = 2L$ ;

Please choose all the answers that apply:

- if (f ==  $f(2)$  {}
- if  $(f == f2[0][0])$  {}
- if (b=  $f2[1][0]$ ) {}
- if  $(f == f2[2, 1])$  {}
- if (f1 == f2[1])  $\{ \}$

Check the answer of this question online at QuizOver.com: Question: arrays Taking in consideration the following Alinaloana Oracle Quest

#### Flashcards:

<http://www.quizover.com/flashcards/arrays-taking-in-consideration-the-following-alinaioana-oracle-quest?pdf=3044>

Interactive Question:

<http://www.quizover.com/question/arrays-taking-in-consideration-the-following-alinaioana-oracle-quest?pdf=3044>

Author: [AlinaIoana Florea](http://www.quizover.com/user/profile/AlinaIoana.Florea)

(SCJP6) What is printed from:

byte b=10;  $b +=(b-127)$ ? b>-128? b+=10 :0 :"5"; System.out.println(b);

Please choose only one answer:

- 20
- 30
- Compilation fails because "b > -128" is not surrounded by parenthesis
- Compilation fails because a String("5") can not be assigned to a "byte"
- An exception is thrown at runtime

Check the answer of this question online at QuizOver.com: Question: [ternary/conditional operator SCJP6 What AlinaIoana Florea Oracle](http://www.quizover.com/pdf/question-ternary-conditional-operator-scjp6-what-alinaioana-florea-ora?pdf=3044)

Flashcards:

<http://www.quizover.com/flashcards/question-ternary-conditional-operator-scjp6-what-alinaioana-florea-ora?pdf=3044>

Interactive Question: <http://www.quizover.com/question/question-ternary-conditional-operator-scjp6-what-alinaioana-florea-ora?pdf=3044>